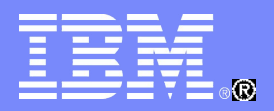

### IBM 中国开发实验室

### 深入浅出讲 Web -- Domino HTTP 服务器原理暨最佳实践

黄有鹏 Lotus 资深软件工程师

1

© 2010 IBM Corporation

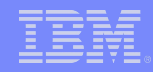

### 议程

- Domino HTTP 服务器结构和工作原理
- **Domino HTTP 服务器的相关设置和最佳实践**
- 如何监控 Domino HTTP 服务器
- 常见问题及排错
- 参考信息

IBM 中国开发实验室

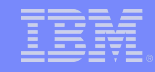

### Domino HTTP 服务器基本原理

基本的 HTTP 请求 / 响应模型

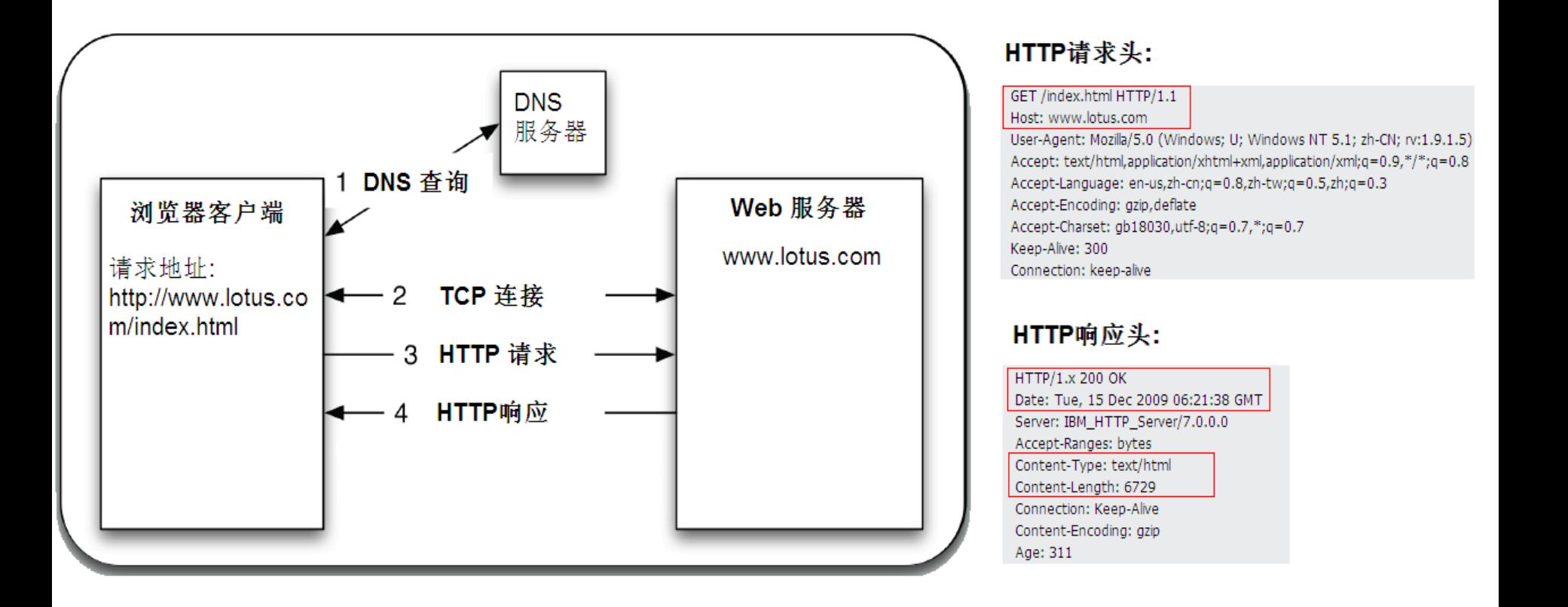

**MARAZZIRI** 

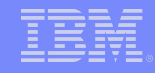

### Domino HTTP 服务器基本原理

Domino HTTP 结构及工作原理

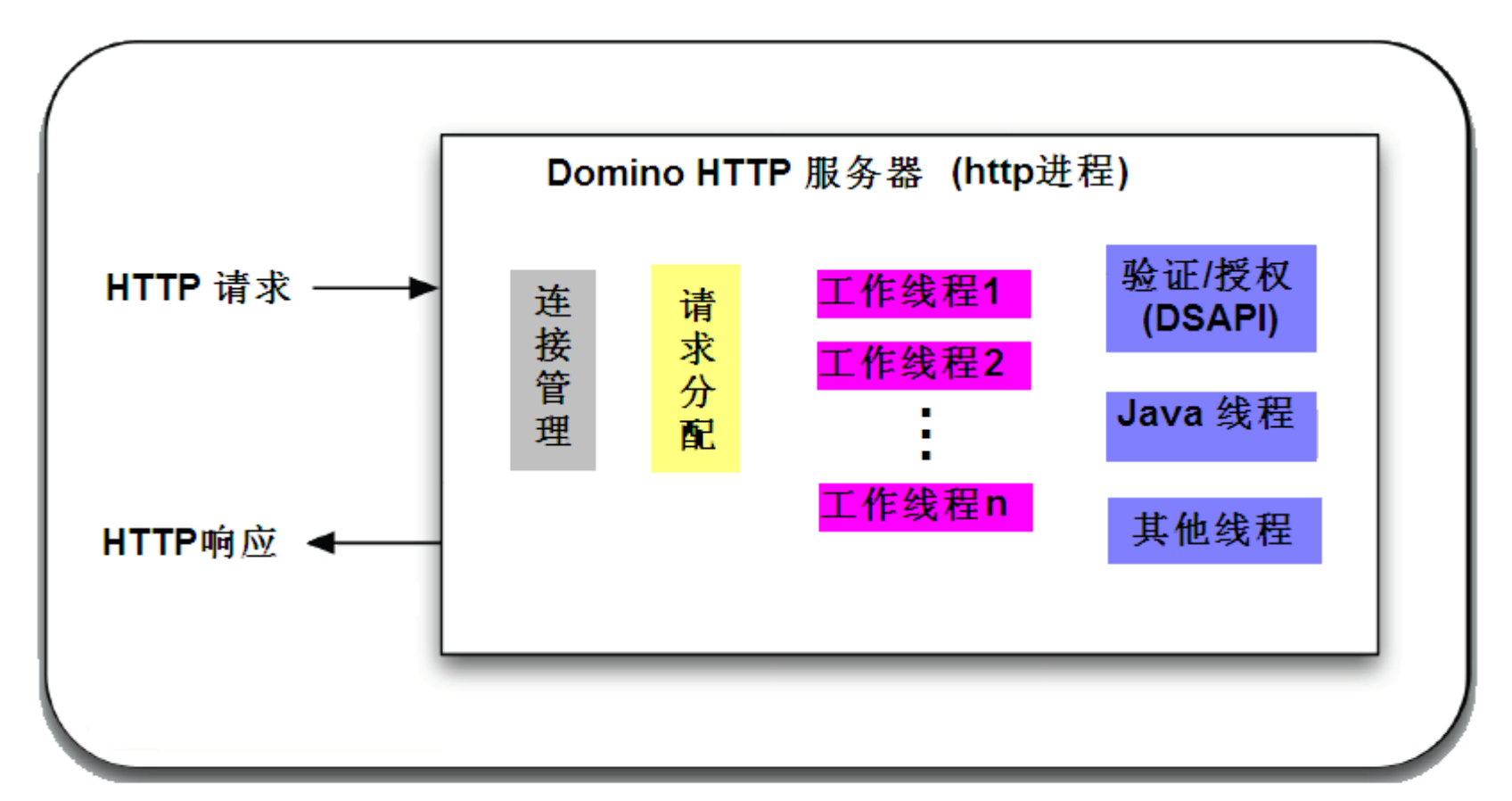

5555697755

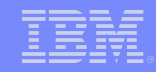

- **HTTP** 服务器相关设置的位置
	- 服务器文档
	- Internet 站点文档
- 基本设置
- 高级设置

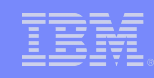

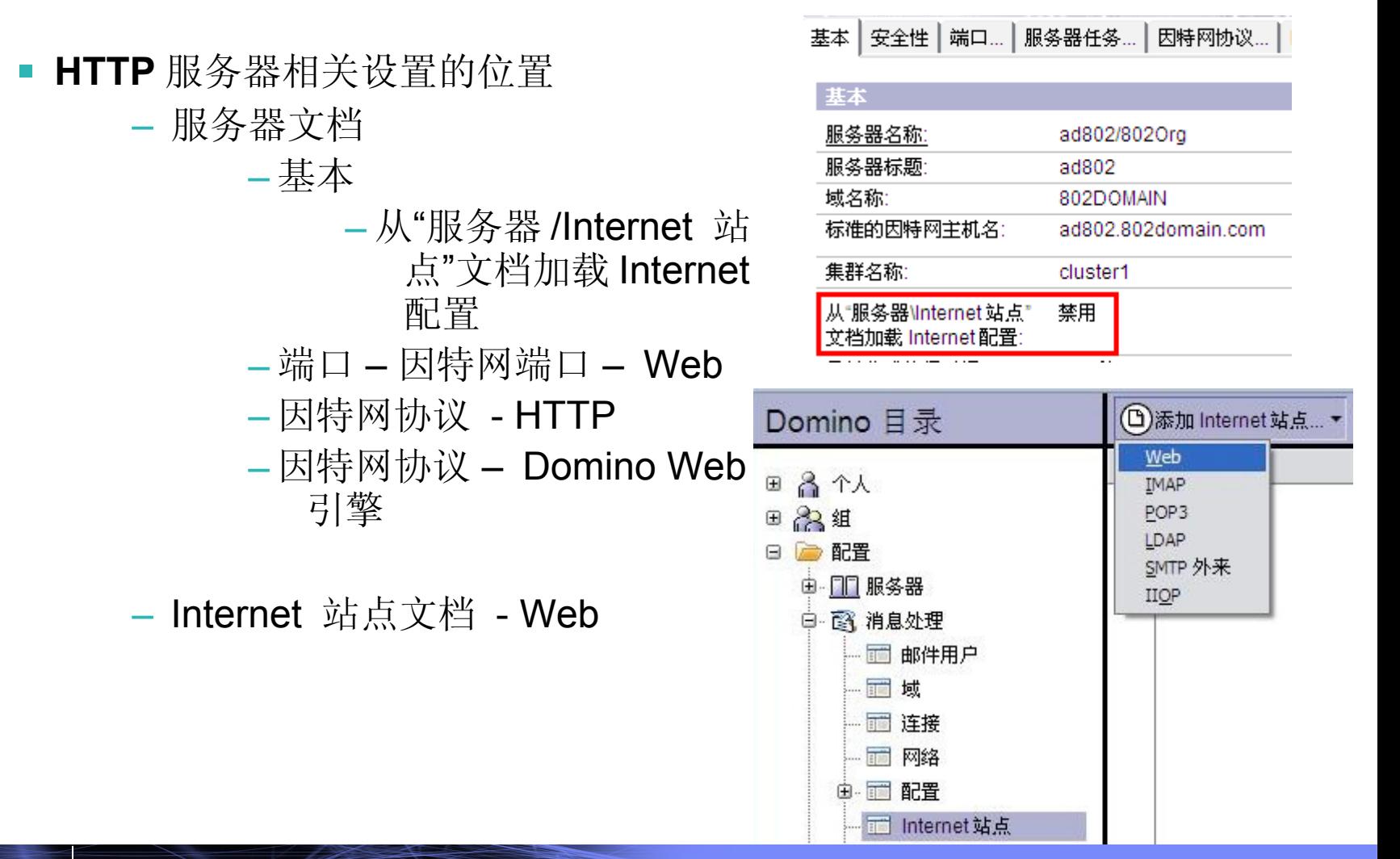

© 2010 IBM Corporation

688887773

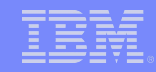

- 基本设置 **:**
	- 端口设置
	- 会话设置

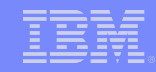

#### ■ 端口设置

– 服务器文档 – 端口 – 因特网端口 – Web

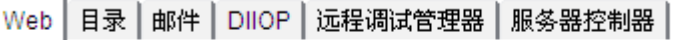

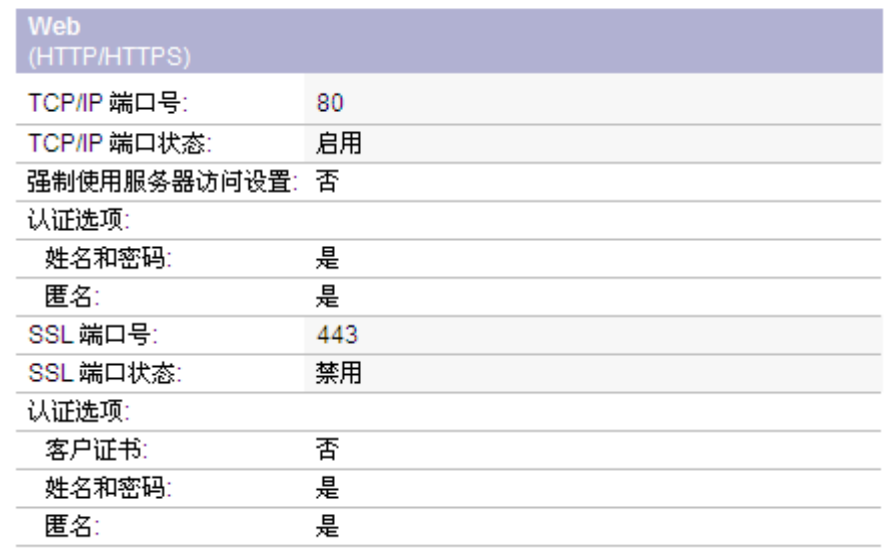

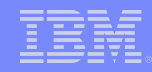

- 会话设置
	- 多服务器 (SSO) vs 单服务器
	- 空闲超时
	- 标记 (Token) 到期

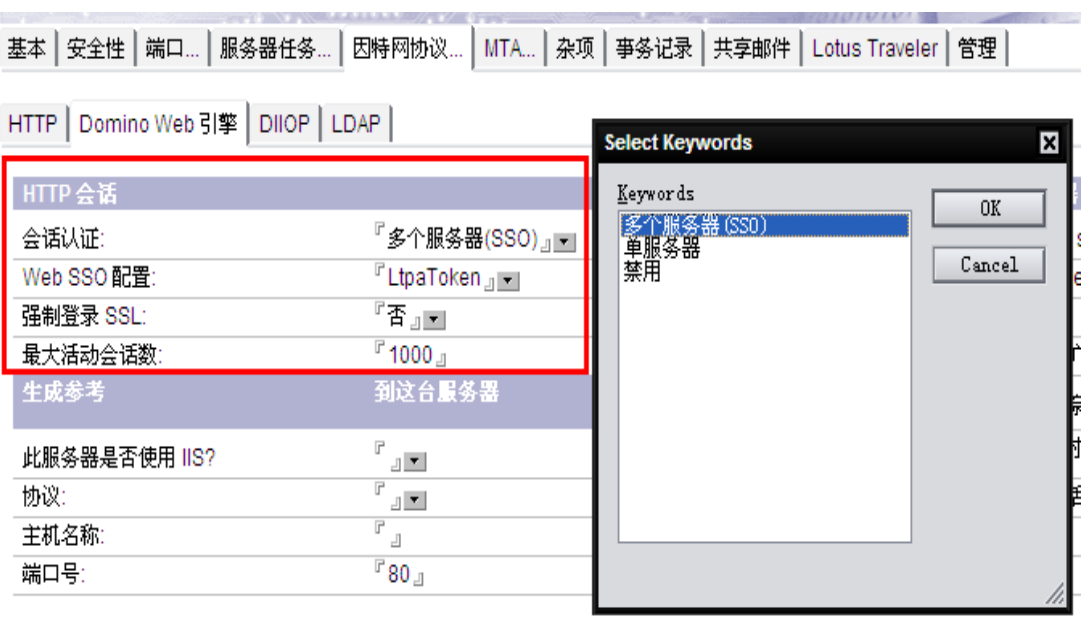

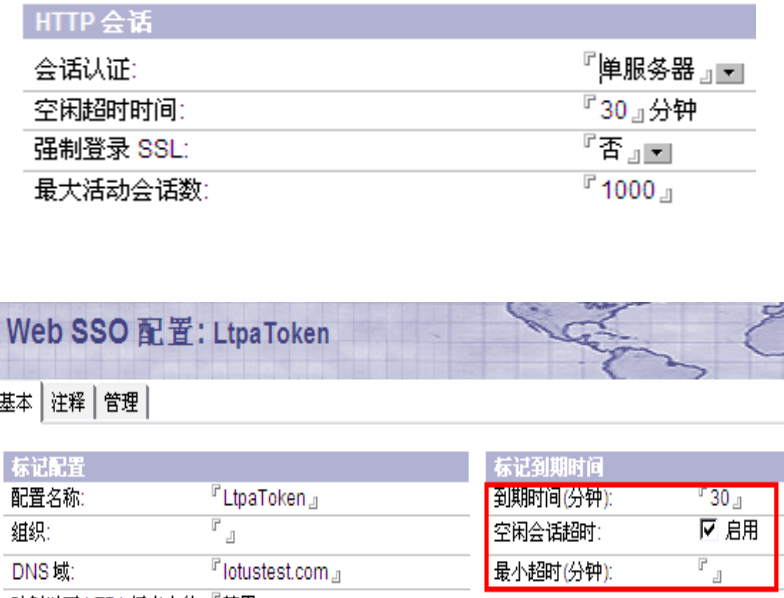

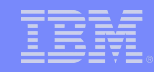

- 高级设置 **:**
	- 字符集编码设置
	- 活动线程设置
	- 最大 POST 数据
	- 并发 Web 代理

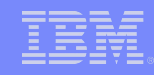

- 字符集编码设置
	- 服务器文档 因特网协议 -Domino Web 引擎 字符集

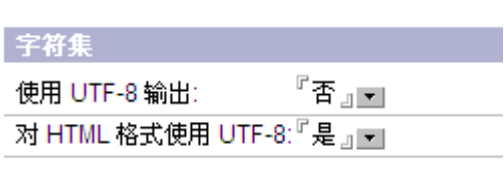

- 单一语言 vs UTF-8
- 如果使用 DWA (iNotes) , 推荐设置为"使用 UTF-8 输出"

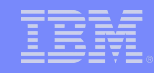

- 活动线程设置
	- 服务器文档 因特网协议 -HTTP- 基本
	- 并非越大越好
	- 建议单 CPU 服务器 不超过 64
	- 多 CPU 服务器不超过 80

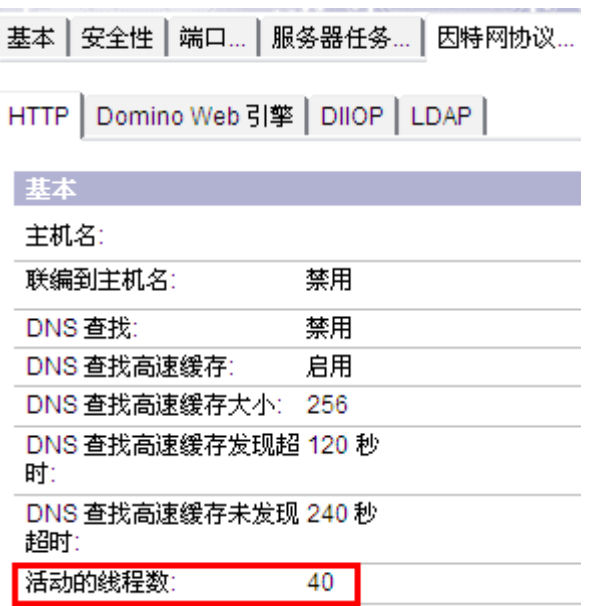

– 参考文档: Domino Http 活动线程数的推荐设置 <http://www.ibm.com/cn/support/viewdoc/detail?DocId=1897668E20003> <http://www.ibm.com/support/docview.wss?rs=899&uid=swg21173877>

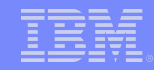

- 最大 **POST** 数据
	- Domino Web 引擎 POST 数据

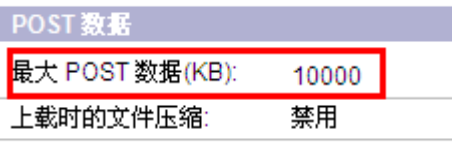

#### – HTTP - HTTP 协议限制

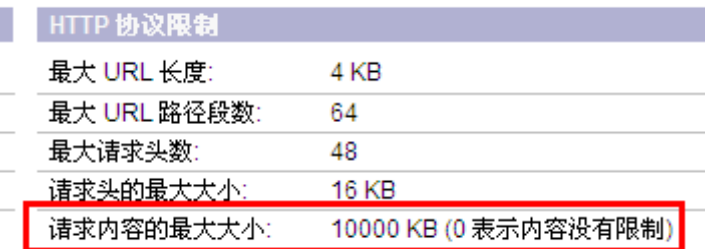

– 限制上传附件的大小时需要设置

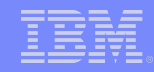

- 并发 Web 代理
	- Domino Web 引擎 Web 代理和 Web Service

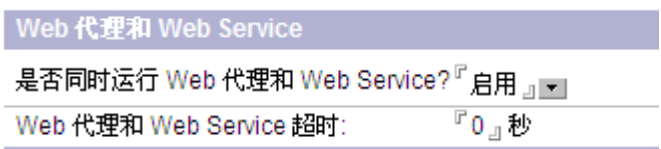

- 开启可提高 Web 代理的执行效率, 但请注意并发运行的 Web 代 理必须线程安全。
- 建议保持超时为 0 ,即没有超时。

- **HTTP** 相关的控制台命令
- **HTTP** 相关的统计信息
- **HTTP** 请求日志
- 监控 **HTTP** 的内存使用

#### **HTTP** 相关的控制台命令

#### – HTTP 线程状态: tell http show thread state

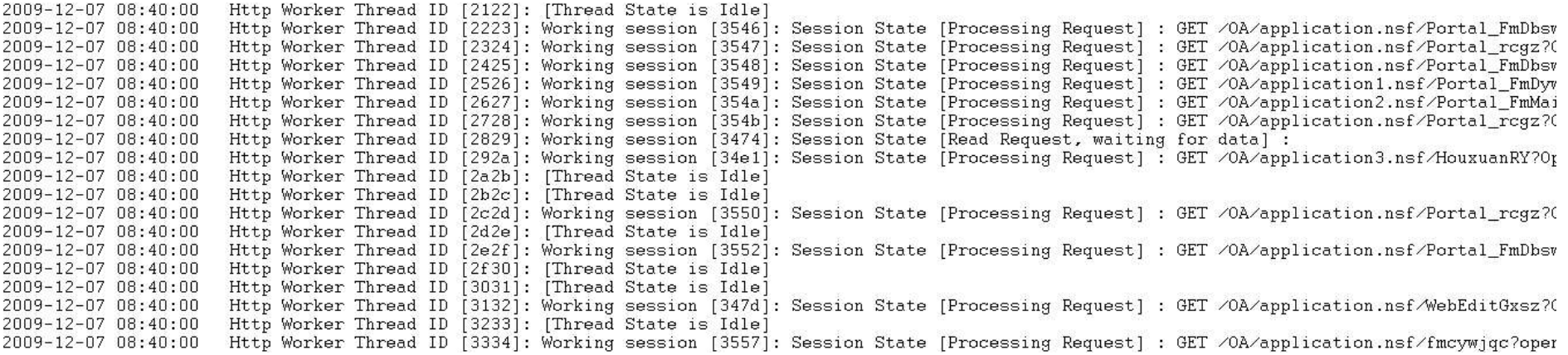

– HTTP 统计信息: show stat http

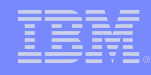

### **HTTP** 相关的统计信息

- Http.Workers
- Http.CurrentConnections
- Http.MaxConnections
- Http.PeakConnections
- Http.Worker.Total.\*

```
Http.Worker.Total.BytesRead = 365,196,012
Http.Worker.Total.BytesWritten = 3,651,607,297
Http.Worker.Total.Cgi.Requests = 0
Http.Worker.Total.Cgi.RequestTime = 0
Http.Worker.Total.DomWS.Requests = 0
Http.Worker.Total.DomWS.RequestTime = 0
Http.Worker.Total.Dsapi.Requests = 0
Http.Worker.Total.Dsapi.RequestTime = 0
Http.Worker.Total.File.Requests = 316209
Http.Worker.Total.File.RequestTime = 1,280,904
Http.Worker.Total.Http.Requests = 648
Http.Worker.Total.Http.RequestTime = 355
Http.Worker.Total.IdleSessionTimeouts = 4497875
Http.Worker.Total.InputTimeouts = 57375
Http.Worker.Total.Java.Requests = 616
Http.Worker.Total.Java.RequestTime = 950,613
Http.Worker.Total.Notes.Requests = 190762
Http.Worker.Total.Notes.RequestTime = 182,687,700
Http.Worker.Total.OutputTimeouts = 0
Http.Worker.Total.QuickPlace.Requests = 0
Http.Worker.Total.QuickPlace.RequestTime = 0
Http.Worker.Total.RequestsProcessed = 508235
Http.Worker.Total.TotalRequestTime = 184,919,572
```
■ 参考文档 :Lotus Domino 服务器 HTTP 统计数据的描述 <http://www.ibm.com/cn/support/viewdoc/detail?DocId=1897669I09004> <http://www.ibm.com/support/docview.wss?rs=899&uid=swg21207314>

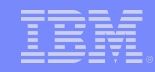

- **HTTP** 请求日志
	- 启用 / 禁用命令: tell http debug thread on/off
	- 输出:数据目录 /IBM\_TECHNICAL\_SUPPORT/htthr\*.log
	- 对磁盘性能有一定的影响,长期使用需要评估。

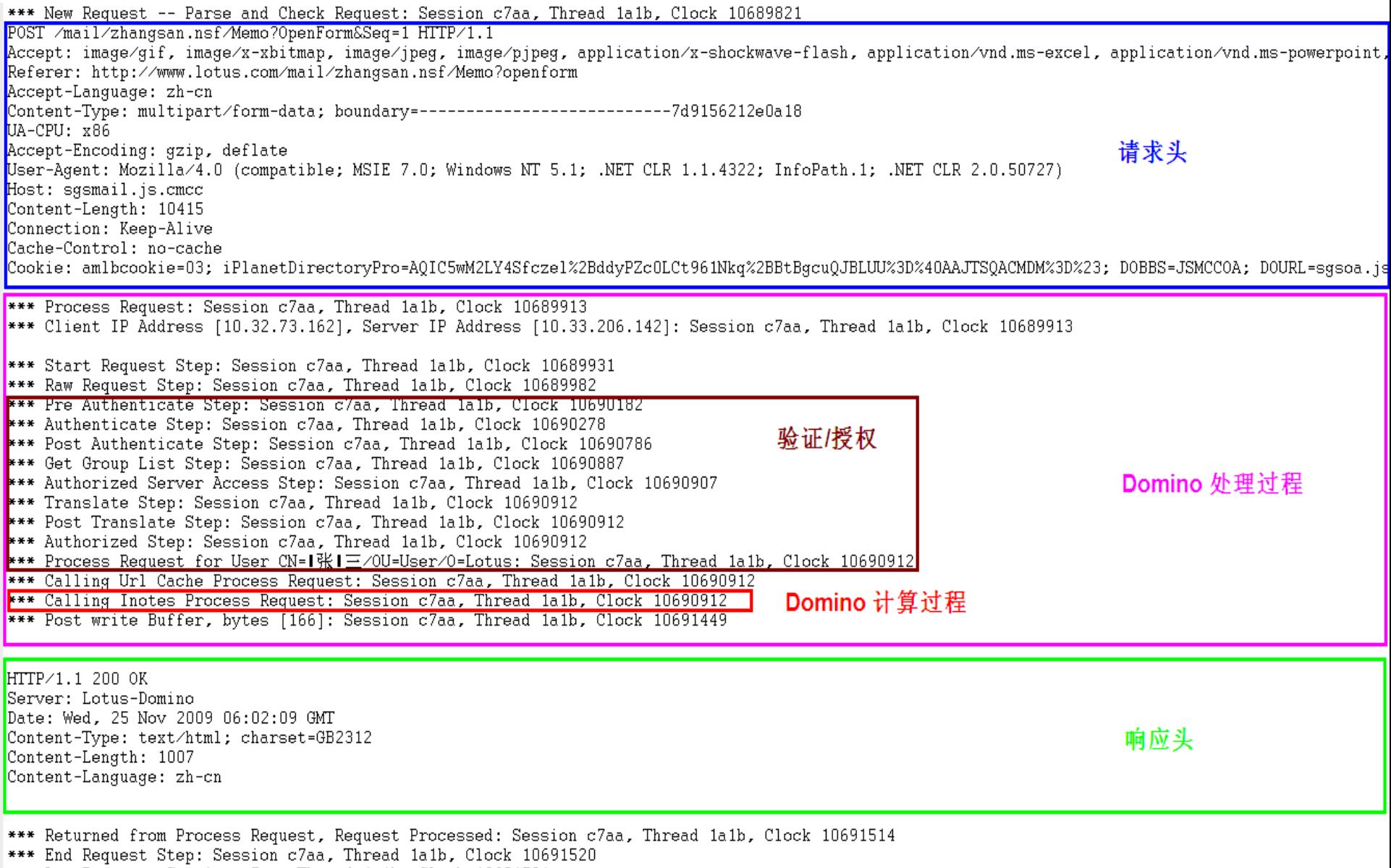

\*\*\* Log Request: Session c7aa, Thread 1a1b, Clock 10691521

688889999

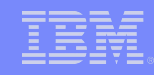

- 监控 **HTTP** 的内存使用
	- 系统限制仅针对 **Domino 32** 位版本,不适用 **Domino 64** 位版本
	- **Windows** 监控 nhttp.exe 的虚拟内存大小:
		- 控制面板 管理工具 性能
		- 添加计数器 Process Virtual Bytes (nhttp.exe)
		- 系统限制 :
		- 虚拟内存大小 <2GB

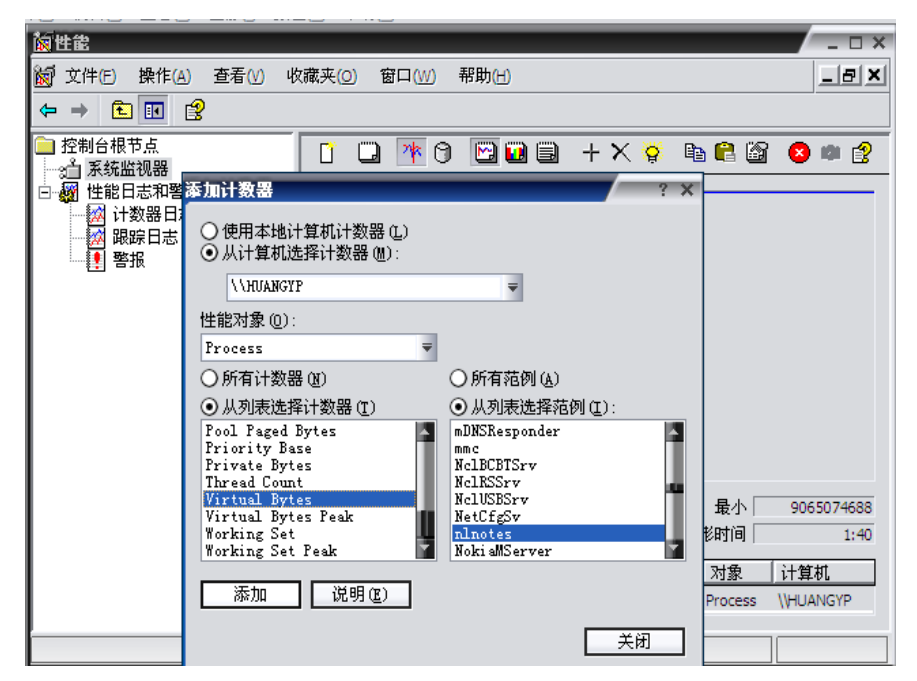

54494579899

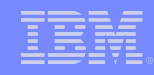

- 监控 HTTP 的内存使用
	- 系统限制仅针对 **Domino 32** 位版本,不适用 **Domino 64** 位版本
	- **AIX** 监控 **http** 私有内存大小
		- ps -elf|grep /ibmpow/http| grep -v grep | awk '{print \$10}'
		- svmon -P <pid> , 查看 Esid 2 和 3 使用总和 \*4K
		- 系统限制 : <512MB
	- **Solaris/Linux** 监控 **http** 虚拟内存大小
		- ps -elf, SZ/Size 列, 结果 \*4K
		- $-$  pmap  $\leq$ pid $\geq$
		- 系统限制 : Solaris: total < 4GB ; Linux: total < 3GB

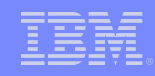

- 内存相关问题
	- 使用 Domino Java 对象的注意事项
	- Java 类载入问题
	- 线程本地内存的优化
- 性能问题
	- HTTP 线程分派方式
	- 维护未读标记
	- 多线程下载工具
- 排错所需数据的收集

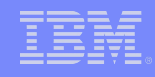

#### 使用 **Domino Java** 对象的注意事项

- 现象: HTTP 内存使用持续升高,最终触发限制引起宕机等故障
- 原因: lotus.domino.\* 中的对象,使用了本地方法,含有 C/C++ 对象
	- , 不能完全被 JVM 垃圾回收机制回收, 需要使用 recycle() 方法, 手工释放。

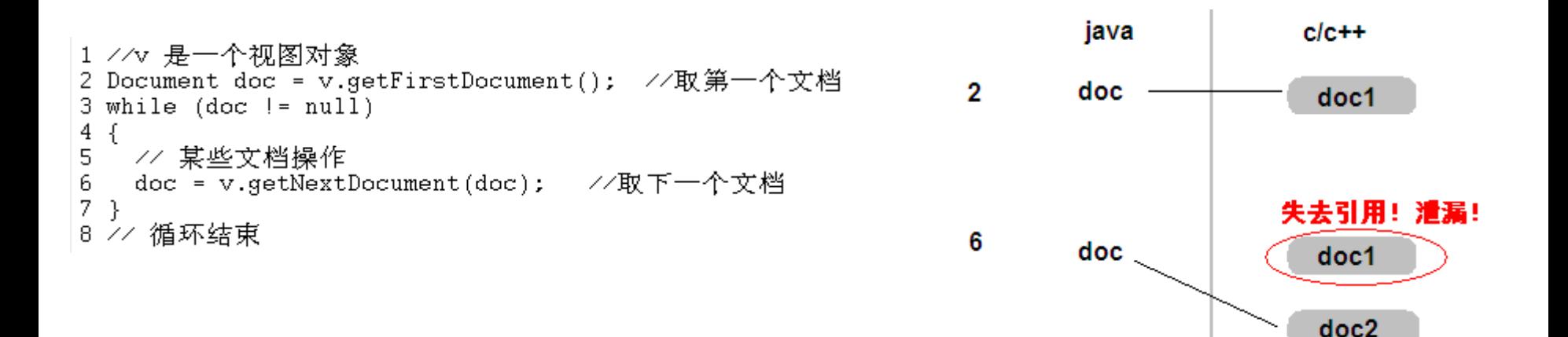

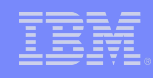

 $clc++$ 

java

# 常见问题及排错

使用 **Domino Java** 对象的注意事项 **(** 续 **)**

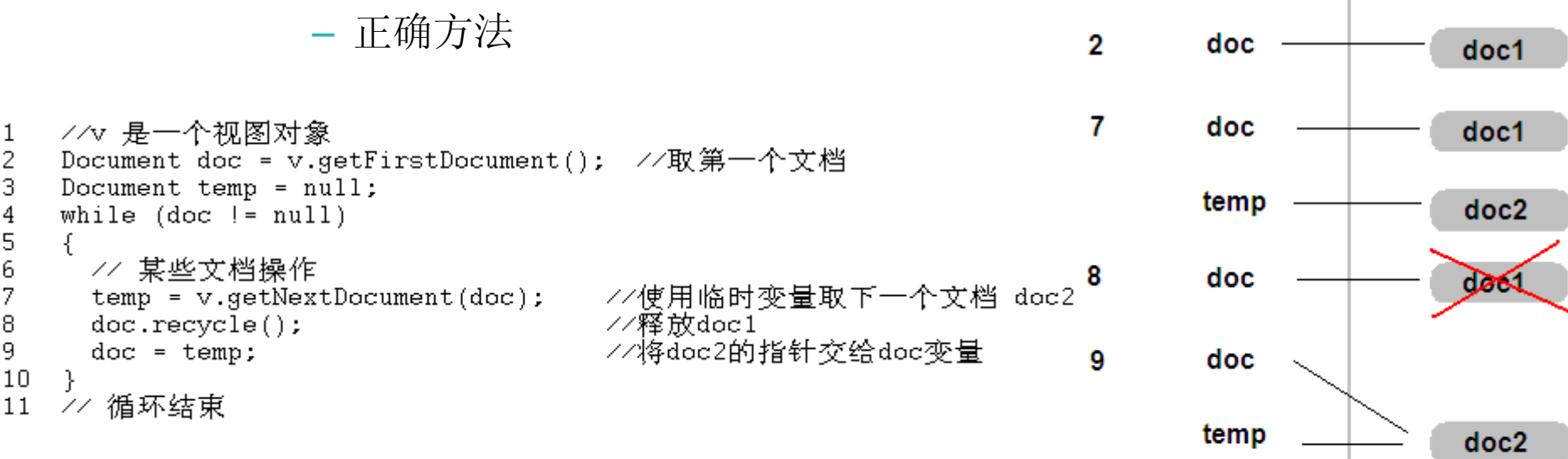

- 参考文档 : 为什么调用 Recycle() 方法对每个 Java 对象很重要? <http://www.ibm.com/cn/support/viewdoc/detail?DocId=1497669F17000> <http://www.ibm.com/support/docview.wss?rs=899&uid=swg21097861>

- 在循环中, 需特别注意! !

1

2 3

4

5 6

7

8

9

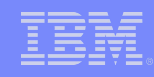

- **Java** 类载入问题
	- 现象: HTTP 内存使用持续升高,会有 JVM Out of Memory 的错误。
	- 在 java 代理中引入归档文件 (jar) 可能会引起内存问题
	- 使用 notes.ini 参数, JavaUserClasses= 来引入自定制的 jar 文件。
	- 参数的值少于 256 个字符
	- 例如: JavaUserClasses=C:\Lotus\Domino\java;dsig.zip;xalan.jar;xercesImpl.jar;stcore.jar; stmtgmanagement.jar;STNotesCalendar.jar;log4j.jar;ibmjsse.jar;xml-apis.jar;mail.jar; activation.jar;C:\Lotus\Domino\Dat
	- 如果需要载入的类较多,使用 JavaUserClassesExt= 参数

JavaUserClassesExt=ST00.ST01.ST02.ST03.ST04.ST05.ST06.ST07.ST08.

– 例如:ST09,ST10,ST11,ST12

ST00=C:\Lotus\Domino\iava ST01=C:\Lotus\Domino\dsia.zip ST02=C:\Lotus\Domino\xalan.iar

ST03=C:\Lotus\Domino\xercesImpl.jar

ST04=C:\Lotus\Domino\stcore.jar

ST05=C:\Lotus\Domino\stmtgmanagement.jar

ST06=C:\Lotus\Domino\STNotesCalendar.jar

ST07=C:\Lotus\Domino\log4j.jar

ST08=C:\Lotus\Domino\ibmjsse.jar

ST09=C:\Lotus\Domino\xml-apis.jar

ST10=C:\Lotus\Domino\mail.jar

ST11=C:\Lotus\Domino\activation.jar

ST12=C:\Lotus\Domino\Data

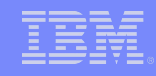

- 线程本地内存的优化
	- 现象: HTTP 内存使用持续增长,可能在到达限制前平稳,或者 触发限制引起宕机等故障。多见于应用服务器。
	- 添加 Notes.ini 参数: InotesThreadMemoryGivePoolsBack=1
	- 需要 6.5.6 或者 7.0.2 以上版本

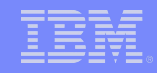

- **HTTP** 线程分派方式
	- 现象:浏览器客户端间歇性响应慢,请求没有共同点,可能出现在任何请求 上。
	- 如果所有请求的时间都较短,使用 HTTPQueueMethod=0 (R6 之后版本的缺 省值 )
	- 如果有可能有长请求, 建议使用 HTTPQueueMethod=2
	- 参考文档 : 在 6.X 中 HTTP 线程队列的运行方式在某些情况下会有性能问题 <http://www.ibm.com/cn/support/viewdoc/detail?DocId=1897669J14000> <http://www.ibm.com/support/docview.wss?rs=899&uid=swg21201715>

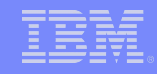

- 维护未读标记
	- 现象:针对某些应用数据库,特别是文档多,数据库容量大的数据库, 访问速度较慢。
	- 维护未读标记需要额外的资源和时间消耗。
	- 如果没有特殊的需求,通常应用数据库不需要维护未读标记。

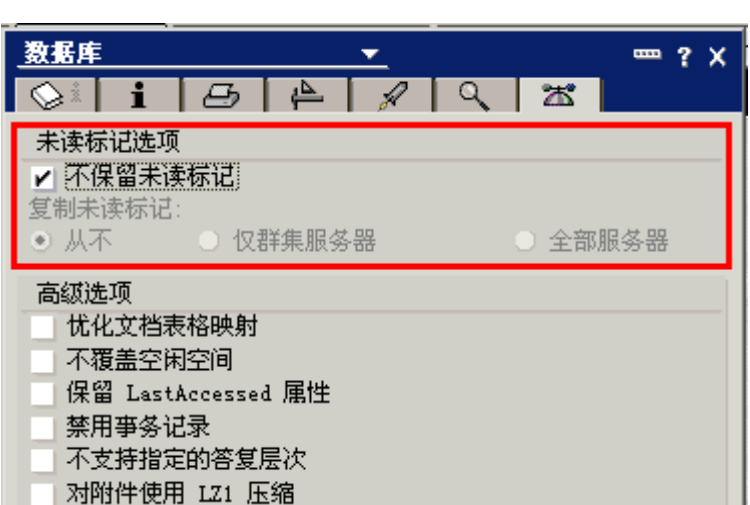

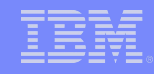

- 多线程下载工具
	- 表现: HTTP 响应速度慢或者没有响应, tell http show thread state 输出可以看到大部分请求都是访问同一个文件。
	- 对于大文件,使用单独的 HTTP/FTP 服务器提供下载。尤其针 对远程慢速连接。
	- 通常需要从管理层面以及网络层面禁用多线程下载工具。

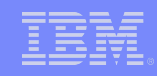

- 排错所需数据的收集
	- 服务器宕机 / 挂起问题的收集步骤: <http://www-900.ibm.com/cn/support/viewdoc/detail?DocId=1897668A07000>
	- 定时自动收集 Domino 内存 dump <http://www-900.ibm.com/cn/support/viewdoc/detail?DocId=1897668A10000>
	- 定时收集操作系统内存监控命令的结果

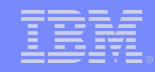

# 参考信息

- **Lotus** 技术知识文档
	- 每月发送
	- 包含热点问题和常见问题,帮您避免或者快速解决遇到的问题。
	- 发邮件到 lotusfaq@cn.ibm.com 订阅
- 升级 Domino 服务器到 8.5 版本的步骤
	- <http://www-900.ibm.com/cn/support/viewdoc/detail?DocId=2897669L11000>
- 中文技术支持站点
	- 近 3500 篇中文技术文档。
	- 支持全文搜索。
	- <http://www-900.ibm.com/cn/support/viewdoc/uprosupport?pageid=0&category=5>
- 蓝色麦动技术讲座演讲稿及录音
	- <http://www-900.ibm.com/cn/sw/4sclub/support/seminars.shtml>

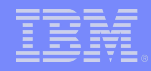

# 问与答

,,,,,,,,,,,

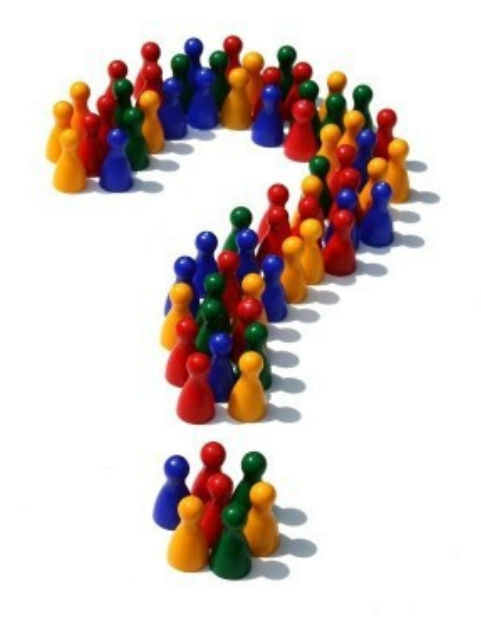

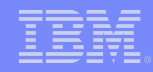

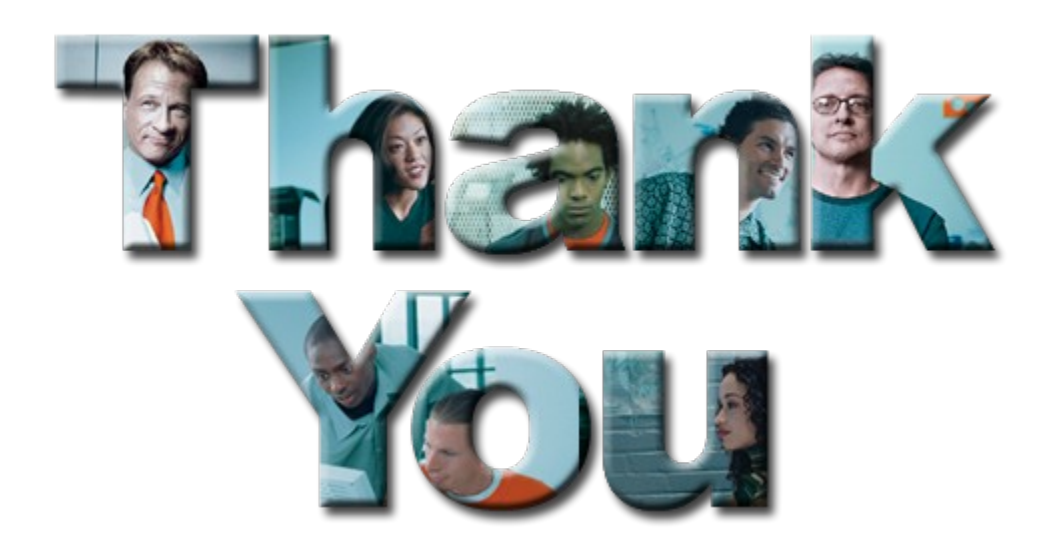

<u> 1989 1999 199</u>